# UCLA STAT 13 Introduction to Statistical Methods for the Life and Health Sciences Instructor: Ivo Dinov, Asst. Prof. of Statistics and Neurology Teaching Assistants: Jacquelina Dacosta & Chris Barr University of California, Los Angeles, Fall 2006 http://www.stat.ucla.edu/~dinov/courses\_students.html

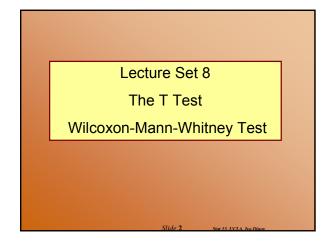

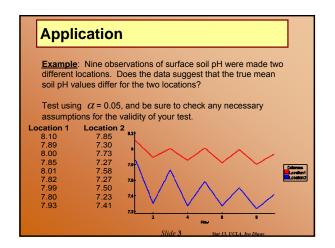

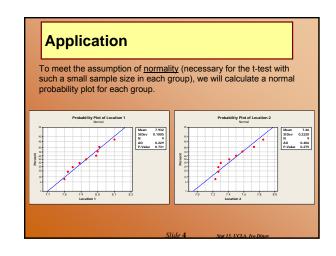

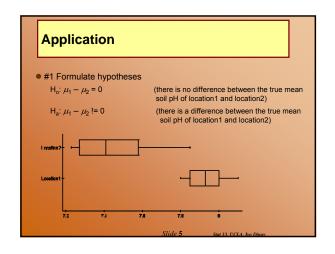

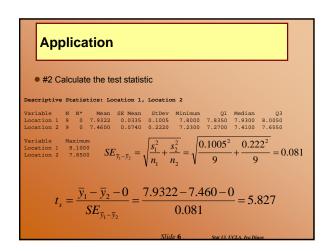

### **Application** • #3 Calculate the p-value $(0.0335^2 + 0.074^2)^2$ $df = \frac{(SE_1 + SE_2)}{SE_1^4 / n_1 - 1} + \frac{SE_2^4 / n_2 - 1}{2n_2 - 1} = \frac{(SE_1 + SE_2)}{0.0335^4 / 9 - 1} + \frac{0.074^4 / 9 - 1}{9 - 1}$ $-=11.03\approx 11df$ -t<sub>s</sub>=-5.827 t<sub>s</sub>=5.827 p < 2(0.0005) = 0.001 (SOCR)

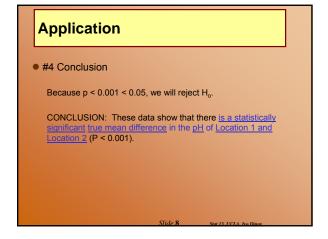

### **Application**

- Confidence interval for  $\mu_1 \mu_2$ 
  - Suppose we calculated a 95% confidence interval to be:

$$\begin{split} &(\overline{y}_1 - \overline{y}_2) \pm t(df)_{0.025} (SE_{\overline{y}_1 - \overline{y}_2}) = (7.932 - 7.460) \pm t(11)_{0.025} (0.081) \\ &= (0.472) \pm 2.201 (0.081) \\ &= (0.294, 0.650) \end{split}$$

■ Does this interval surprise you?

#### **Application**

Corresponding computer output:

Two-Sample T-Test and CI: Location 1, Location 2

Two-sample T for Location 1 vs Location 2

N Mean StDev SE Mean Location 1 9 7.932 0.100 0.033 Location 2 9 7.460 0.222 0.074

Difference = mu (Location 1) - mu (Location 2)
Estimate for difference: 0.472222
95% C1 for difference: (0.293459, 0.650985)
T-Test of difference = 0 (vs not =): T-Value = 5.81
P-Value = 0.000 DF = 11

#### CI and Hypothesis-Testing relationship

- ullet Consider a 95% confidence interval for  $\mu_1 \mu_2$  and it's relationship to the t test at  $\alpha = 0.05$ Both use  $\overline{y}_1 - \overline{y}_2$  and  $SE_{\overline{y}_1 - \overline{y}_2}$  in their calculations

CI: 
$$(\bar{y}_1 - \bar{y}_2) \pm t (df)_{\alpha/2} (SE_{\bar{y}_1 - \bar{y}_2})$$

$$\mathsf{T}_{\mathsf{s}}: \qquad t_{\mathsf{s}} = \frac{\left(\overline{y}_{1} - \overline{y}_{2}\right) - 0}{SE_{\overline{y}_{1} - \overline{y}_{2}}}$$

## CI and Hypothesis-Testing relationship • With a t test we reject $H_0$ if the p-value is less than $\alpha$ and fail to reject otherwise $lue{}$ this is the same thing as saying we reject if $t_s$ is beyond $\pm$ $t_{0.025}$ , and fail to reject otherwise

#### CI and Hypothesis-Testing relationship

 Focusing on the upper half of the distribution and remembering the symmetry: we fail to reject when

$$|T_s| = \frac{|\overline{y}_1 - \overline{y}_2|}{SE_{\overline{y}_1 - \overline{y}_2}} < t_{0.025}$$

■ Further manipulation gives us:

$$\begin{split} &\left| \overline{y}_{1} - \overline{y}_{2} \right| < t_{0.025}(SE_{\overline{y}_{1} - \overline{y}_{2}}) \\ &= -t_{0.025}(SE_{\overline{y}_{1} - \overline{y}_{2}}) < \overline{y}_{1} - \overline{y}_{2} < t_{0.025}(SE_{\overline{y}_{1} - \overline{y}_{2}}) \\ &= -(\overline{y}_{1} - \overline{y}_{2}) - t_{0.025}(SE_{\overline{y}_{1} - \overline{y}_{2}}) < 0 < -(\overline{y}_{1} - \overline{y}_{2}) + t_{0.025}(SE_{\overline{y}_{1} - \overline{y}_{2}}) \\ &= (\overline{y}_{1} - \overline{y}_{2}) + t_{0.025}(SE_{\overline{y}_{1} - \overline{y}_{2}}) > 0 > (\overline{y}_{1} - \overline{y}_{2}) - t_{0.025}(SE_{\overline{y}_{1} - \overline{y}_{2}}) \end{split}$$

• Therefore, we <u>fail to reject  $H_2$ </u>:  $\mu_1 - \mu_2 = 0$  (for the not equal to alternative), if the <u>confidence interval contains 0</u>.

Slide 13 Stat 13, UCLA, Ivo

#### CI and Hypothesis-Testing relationship

- If a two-tailed t test and a confidence interval give us the same result, why learn both?
  - There are advantages to each one
    - □ Confidence interval

shows magnitude of difference between  $\mu_1$  and  $\mu_2$ 

□T test:

has p-value which describes the strength of evidence that  $\mu_{\rm 1}$  and  $\mu_{\rm 2}$  are really different.

Slide 14 See 12 UCLA to Dioc

#### More on the significance level lpha

Choose a significance level BEFORE analyzing the data

**Example**: Say df = 15 and a = 0.05

- If  $f_s$  is in either tail we will reject  $H_o$ . The chance of this happening due to random variation is 0.05. I.e.,  $P(\text{reject } H_o) = 0.05$ , if  $H_o$  is true.
  - Because we are assuming that Ho is true, all  $t_{\rm s}$  values on the t curve would only deviate from 0 because of sampling error.
  - This means:
    - 95% would fail to reject H<sub>o</sub>
    - 2.5% would reject H<sub>o</sub> (-t<sub>s</sub>)
    - 2.5% would reject H<sub>o</sub>(t<sub>s</sub>)

In other words, a total of 5% would reject  $\rm H_o$  when  $\rm H_o$  is actually true. This is an incorrect conclusion just because of sampling error!

Slide 15

Stat 13 IICI

#### More on the significance level lpha

- When we are analyzing one data set in real life at the 0.05 level and our conclusion is to reject H<sub>o</sub> there are two possible scenarios:
  - 1. H<sub>o</sub> is in fact false
  - 2. H<sub>o</sub> is true, but we were unlucky (5%)

Slide 16 Stat 13 UCLA Ivo I

#### Type I and Type II Errors

- There are two possible mistakes that can be made when conducting a hypothesis test:
  - A type I error is when we reject H<sub>o</sub> and H<sub>o</sub> was true
    - $\square$  P(type I error) =  $\alpha$
    - $\Box$  When we choose lpha before we conduct our test, we are actually protecting ourselves against a type I error
    - ☐ This choice will depend on your experiment
  - A type II error is when we fail to reject H<sub>o</sub> and H<sub>o</sub> is false
    - $\square$  P(type II error) =  $\beta$
    - $\square$   $\beta$  can also be specified before we collect our data
    - □ will have more to do with the number of observations in our sample

Slide 17

Stat 13. UCLA. Ivo Dinov

#### Type I and Type II Errors

• Table (below) is the best way to summarize

|          |                       | Reality |          |
|----------|-----------------------|---------|----------|
|          |                       | H₀ True | H₀ False |
|          | Fail To               | Correct | Type II  |
| Decision | Reject H <sub>o</sub> | TN      | FN       |
|          | Reject H₀             | Type I  | Correct  |
|          |                       | FP      | TP       |

- You cannot make both errors at the same time
  - Once you have reached a conclusion (reject or fail to reject) based on the data from your experiment you've either made a correct decision or you've made an error (type I for a reject conclusion and type II for a failing-to-reject conclusion)

Slide 18 Stat 13 UCLA, Ivo Di

#### Type I and Type II Errors

- Analogy: Think of a car with a car alarm being broken into
  - $\blacksquare$  If the alarm goes off for no reason (reject  $\rm H_{o}$  when  $\rm H_{o}$  is true) type I error
  - If the car gets broken into and the alarm doesn't go off (fail to reject Ho when Ho is false) type II error
  - Also consider the sensitivity of the alarm
  - REMEMBER: Fail To Reject H<sub>o</sub> means "nothing is going on" or the data do not show otherwise
- Consequences of Type I / II errors are quite different

Clide 10 See 12 UCL A To Di

#### Type I and Type II Errors

**Example**: Measuring pollution in a lake. Say the EPA institutes a rule that companies near bodies of water must test their pollution output. If the company doesn't find any statistical significance in their results, they may continue their current practices.

H<sub>o</sub>: No significant pollution

Ha: Significant pollution

In this case a type II error would be much worse (probability of failing to reject  $H_{\rm o}$  when  $H_{\rm o}$  is false – saying no significant pollution when there really is)

An "ethical" company would want to make sure they tested enough samples to guarantee that  $\,eta\,$  is small

Slide 20 See 12 UCL & Inc Dire

#### Type I and Type II Errors

**Example:** Drug Treatments. Say a doctor would like to study a new highly toxic drug treatment for cancer patients. There are many risks and side effects of the new drug, but would be of benefit if the proportion of patients responding is greater than 50%

 $H_{o}$ : No significant response (Proportion responding to TX is  $\leq 0.5)$   $H_{a}$ : Significant response (Proportion responding to TX is > 0.5) In this case a type I error is much worse (probability of rejecting  $H_{o}$  when  $H_{o}$  is true – like saying that the TX does something when it really doesn't)

An ethical researcher would want to make sure they keep  $\, \alpha \,$  small before collecting and analyzing the data

Slide 21

Stat 13, UCLA, Ivo Dine

#### Type I and Type II Errors

- $\bullet$  Because  $\mathcal U$  is chosen beforehand, we are protected against type I errors. However, type II errors depend on many things, such as sample size (section 7.8)
- $\beta$  = P(fail to reject H<sub>o</sub>) when H<sub>o</sub> is false.
  - The chance of rejecting H<sub>o</sub> when it is actually false is called the power of our test
    - $\square$  Power = 1  $\beta$  = P(reject H<sub>o</sub>) when H<sub>o</sub> is false
    - ☐ measures the ability of the test to detect a difference when a difference really does exist
    - □ Power depends on sample size. A larger sample gives more information and also increases power.
       □ When you plan an analysis you always need to take power into account (ie
      - decide desired SE and calculate n
      - □ analysis of power (7.8)

Slide 22. Stat 13 UCLA Ivo Din

#### **One Tailed t Tests**

- The previous hypothesis test was called a two-tailed (or non-directional) test because H<sub>o</sub> was rejected if t<sub>s</sub> fell in either tail
- In some analyses it is reasonable that there will be a certain direction of a deviation from H<sub>0</sub>
  - This means that we are looking to see if one group mean is smaller/larger than the other
- The hypotheses for a one-tailed (or directional) test are:

 $H_0$ :  $\mu_1 - \mu_2 = 0$ 

 $H_a$ :  $\mu_1 - \mu_2 > 0$ 

OR OR

Ha:  $\mu_1 - \mu_2 < 0$ 

■ Note: the null hypothesis doesn't change

Slide 23

Stat 13. UCIA. Ivo Dinov

#### **One Tailed t Tests**

- One-Tailed Test Procedure:
  - Step 1: Check direction to see if data deviate from H<sub>o</sub> in the direction specified by H<sub>a</sub> (If μ<sub>1</sub> < μ<sub>2</sub> then we expect t<sub>s</sub> to be negative, if μ<sub>1</sub> > μ<sub>2</sub> then we expect t<sub>s</sub> to be positive.)
    - a. If no, then p-value > 0.5
    - b. If yes, then proceed to step 2
  - Step 2: The p-value of the data is the one-tailed area beyond t<sub>s</sub>

Slide 24 Stat 13. UCLA. Ivo Din

# One Tailed t Tests Example: Cholesterol (cont') RECALL: Group 1 = Medication, Group 2 = Placebo Suppose it is reasonable to assume that $\mu_1 < \mu_2$ , in other words the researcher is hoping to show that this new medication lowers cholesterol The appropriate hypotheses would be H<sub>o</sub>: $\mu_1 - \mu_2 = 0$ H<sub>a</sub>: $\mu_1 - \mu_2 < 0$ Calculate the p-value for this test Step 1: $t_s$ was calculated as -0.716. Check that the data deviate in the direction of H<sub>a</sub>.

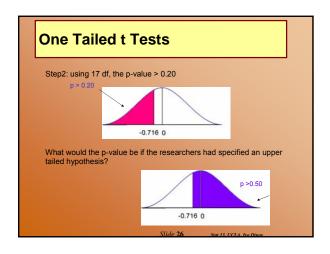

#### One Tailed t Tests

Example: Soil pH (cont')

Suppose researchers had reason to believe that the soil pH for Location 1 was greater than Location 2.

#### Two-Sample T-Test and CI: Location 1, Location 2

Two-sample T for Location 1 vs Location 2 N Mean StDev SE Mean Location 1 9 7.932 0.100 0.033 Location 2 9 7.460 0.222 0.074

Difference =  $\mu_l - \mu_2$ 

Estimate for difference: 0.472222

95% lower bound for difference: 0.326361

T-Test of difference = 0 (vs >): T-Value = 5.81

P-Value = 0.000 DF = 11

Slide 27

Stat 13. UCLA. Ivo Dinov

#### **One Tailed t Tests**

- P-values for a directional alternative are 1/2 of a nondirectional
  - assuming the direction matched H<sub>a</sub>
- It is easier to reject H<sub>o</sub> with a one-tailed alternative
   However it is important that we decide on the direction of H<sub>a</sub> before the data is collected
- If the data do not match the direction of  $H_a$  we conclude that the data do not indicate that the true means differ
  - However t<sub>s</sub> may be statistically significant in the other tail
    □ In this case we would want to look for methodological errors in the experiment

lide 28 Stat 12 UCLA Inc Dina

#### The Wilcoxon-Mann-Whitney

- Also known as the rank sum test
- http://www.socr.ucla.edu/htmls/SOCR\_Analyses.html
- $\textcolor{red}{\bullet_{http://socr.stat.ucla.edu/Applets.dir/WilcoxonRankSumTable.html}}$
- This hypothesis test is also used to compare two independent samples
  - This procedure is different from the independent t test because it is valid even if the population distributions are not normal
  - In other words, we can use this test as a fair substitute when we cannot not meet the required normality assumption of the t test
- WMW is called distribution-free or non-parametric test
   This test doesn't focus on a parameter like the mean, instead it examines the distributions of the two groups

Slide 29 Stat 13 UCLA. Iva Dinav

#### The Wilcoxon-Mann-Whitney

- Keep in mind that this is another hypothesis test, so there are still four major parts to consider
- #1 The hypotheses:
  - H<sub>o</sub>: The population distributions of Y<sub>1</sub> and Y<sub>2</sub> are the same
  - H<sub>a</sub>: The population distributions of Y<sub>1</sub> and Y<sub>2</sub> are the different
     This could also be directional: distribution of Y<sub>1</sub> is less than Y<sub>2</sub>; OR distribution of Y<sub>1</sub> is greater than Y<sub>2</sub>
- #2 The test statistic:
  - denoted by U<sub>s</sub>
  - measures the degree of separation between the two samples
    □ a large value of U<sub>s</sub> indicates that the two samples are well separated with little overlap
    - $\hfill \square$  a small value of  $\hfill U_s$  indicates that the two samples are not well separated with much overlap

Slide 30 Stat 13. UCIA. Iva Din

#### The Wilcoxon-Mann-Whitney

- #3 The p-value:
  - http://socr.stat.ucla.edu/Applets.dir/WilcoxonRankSumTable.html
  - ■http://www.socr.ucla.edu/htmls/SOCR\_Analyses.html
  - Critical Values are also in table 6 on p.680
  - Method very similar to using the t table
    - ind the appropriate row and then search for a number closest to the test statistic
  - don't need to worry about doubling the p-value for a two-tailed test (assuming we go to the right row header)
- #4 Conclusion:
  - Similar to the conclusion of an independent t test, but not linked to any parameter (for example the difference in means)

#### The Wilcoxon-Mann-Whitney

- The Method:
  - Step 1: Arrange the data in increasing order
  - Step 2: Determine K<sub>1</sub> and K<sub>2</sub>
    - $\square$  K<sub>1</sub>: for each observation in group 1, count the number of observations in the second group that are smaller. Use 1/2 for tied observations. K<sub>1</sub> is the sum of these ranks.  $\square$  K<sub>2</sub> for each observation in group 2, count the number of observations in the first group that are smaller. Use 1/2 for tied observations. K<sub>2</sub> is the sum of these ranks.  $\square$  CHECK: if you have done the procedure correctly K<sub>1</sub> + K<sub>2</sub> =  $n_1 n_2$
  - Step 3: If the test is non-directional then U<sub>s</sub> is the larger of K<sub>1</sub> and
  - $\rm K_2$ . If the test is directional then  $\rm U_s$  is the K that jives with the direction
  - , if  $H_a$  is  $Y_1 < Y_2$  then  $U_s = K_2$ ) ■Step 4: Determine the critical value
    - n = larger of n<sub>1</sub> and n<sub>2</sub>
      n' = smaller of n<sub>1</sub> and n<sub>2</sub>
  - Step 5: Bracket the p-value

#### The Wilcoxon-Mann-Whitney

**Example**: The urinary fluoride concentration (ppm) was measured both for a sample of livestock grazing in an area previously exposed to fluoride pollution and also for a similar sample of livestock grazing in an unpolluted area.

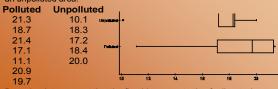

Does the data suggest that the fluoride concentration for livestock grazing in the polluted region is larger that for the unpolluted region? Test using  $\alpha = 0.01$ .

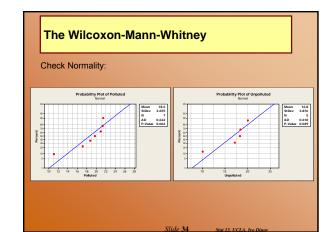

#### The Wilcoxon-Mann-Whitney

#### #1 The hypotheses:

Ho: urinary fluoride values do not differ between the polluted and unpolluted regions.

H<sub>a</sub>: the polluted region has a higher livestock urinary fluoride than the unpolluted region.

#### #2 The test statistic:

For this we need to deploy the WMW method shown a few slides earlier.

#### The Wilcoxon-Mann-Whitney

Let Polluted be group 1, and Unpolluted be group 2

Step 1: arrange the data in increasing order

| _                     |                               | _                            |                       |
|-----------------------|-------------------------------|------------------------------|-----------------------|
| # Unpolluted<br>Below | Polluted<br>N <sub>1</sub> =7 | Unpolluted N <sub>2</sub> =5 | # Polluted<br>Below   |
| 1                     | 11.1                          | 10.1                         | 0                     |
| 1                     | 17.1                          | 17.2                         | 2                     |
| 4                     | 18.7                          | 18.3                         | 2                     |
| 4                     | 19.7                          | 18.4                         | 2                     |
| 5                     | 20.9                          | 20.0                         | 4                     |
| 5                     | 21.3                          |                              |                       |
| 5                     | 21.4                          |                              |                       |
| K <sub>1</sub> = 25   |                               |                              | → K <sub>2</sub> = 10 |
|                       |                               |                              |                       |

Step 2: Determine K<sub>1</sub> and K<sub>2</sub>

CHECK: 25 + 10 = 35 = (7)(5)

# The Wilcoxon-Mann-Whitney Step 3: $H_a$ : Polluted $(Y_1) > Unpolluted (Y2)$ so $U_s$ is $K_1$ $K_1 = 25 = U_s$ $K_2 = 10$ Step 4: n = 7 n' = 5 $\alpha = 0.01$ #3 The p-value: 0.2 > p > 0.1

```
#4 CONCLUSION: These data show that the urinary fluoride concentration ppm for livestock grazing in polluted region is not greater than in the unpolluted region (P>0.1)

NOTE: No mention of the population means!

Corresponding Minitab output:

Mann-Whitney Test and CI: Polluted, Unpolluted

N Median
Polluted 7 19.700
Unpolluted 5 18.300

Test statistic is calculated using a different formula than our text, but W is the test statistic from the output

Point estimate for ETA1-ETA2 is (-2.897, 8.602)

N = 53.0

The p-value is calculated using the computer, but is not labeled well.

Slide 38. Set IL UCLA for Diverse.
```

### The Wilcoxon-Mann-Whitney

Practice:

Say n = 7, n' = 5 and  $U_s = 32$ 

Two-tailed p-value: 0.01One-tailed p-value: <math>0.005

Say n = 7, n' = 5 and  $U_s = 36$ 

Impossible, for these sample sizes U<sub>s</sub> cannot be larger than 35!

lide **39** Stat 13.

# The Wilcoxon-Mann-Whitney ● Why does this procedure make sense? Suppose n₁ = 3 and n₂ = 2 K₁ + K₂ = (3)(2) = 6 we know that K₁ + K₂ should sum to 6 The relative magnitudes of K₁ and K₂ indicate the overlap in Y₁ and Y₂ K₁ = 0 + 1 + 2 = 3 Y₁ Y₂ X₂ = 1 + 2 = 3 Slide 40 Suit 3. UCLA free Dinor.

#### The Wilcoxon-Mann-Whitney

- Conditions for the WMW:
  - Data are from random samples
  - Observations are independent
  - Samples are independent
- Remember: normality will not matter for this test

Slide 41 Stat 13 UCIA. Iva Dinov

# Both answer the same question, but treat data differently. W-M-W uses rank ordering Positive: doesn't depend on normality or population parameters Negative: distribution free lacks power because it doesn't use all the info in the data T-test uses actual Y values Positive: Incorporates all of the data into calculations Negative: Must meet normality assumption neither is superior If your data are normally distributed use the T-test If your data are not normal use the WMW test http://www.socr.ucla.edu/htmls/SOCR\_Analyses.html